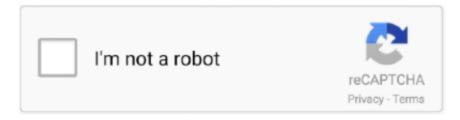

# Continue

1/3

## **Hp Designjet 800 Drivers Windows 7 64 Bit**

- Examples: LG534UA • For Samsung Print products, enter the M/C or Model Code found on the product label.. I did upgrade the DJ 800 RAM to 192MB and this meant that bitmap printing could be turned off.. Has anyone had any success with the DesignJet 800 on Windows 10 For some reason, HP seem to have abandoned this plotter and have not provided specific drivers since Windows 7.. This would give the user some confidence in the driver Even so, with bitmap printing selected, the Windows 7 DJ 800 driver does work with Windows 10.. When the printer is shared from a server, the driver sometimes has to be installed locally, then the shared printer installed and finally the local printer deleted in order to leave the shared printer working. Even with bitmap printing enabled, some systems have had problems printing to the DJ 800 on Windows 10 using the DJ 800 driver current at the time of upgrade.

Although the printer was present and its properties could be opened as usual, the driver was rejected when trying to use it in AutoCAD.. In these cases, the printer had to be deleted, sometimes forcibly via the registry, then reinstalled before it would work.. Although the printer was present and its properties could be opened as usual, the driver was rejected when trying to use it in AutoCAD.. - Examples: "SL-M2020W/XAA" • Include keywords along with product name Examples: 'LaserJet Pro P1102 paper jam', 'EliteBook 840 G3 bios update' Need help finding your product name or product number? Even with bitmap printing enabled, some systems have had problems printing to the DJ 800 on Windows 10 using the DJ 800 driver current at the time of upgrade.. In these cases, the printer had to be deleted, sometimes forcibly via the registry, then reinstalled before it would work.. In others, the DJ 800 driver failed altogether and the DJ 500 driver had to be used, which still was not straightforward.

## hp 430 designjet drivers windows 7

hp 430 designjet drivers windows 7, hp designjet drivers for windows 10, hp designjet 500 drivers windows 10, hp designjet t520 drivers for windows 10, hp designjet 510 drivers windows 10, hp designjet 1050c windows 10 drivers, hp designjet t3500 drivers windows 10, designjet 500 drivers windows 10, designjet 111 drivers windows 10, hp designjet t920 drivers windows 10, designjet driver windows 10, designjet 510 drivers windows 7, designjet 510 driver windows 10, designjet 800 driver windows 10, designjet 1050c driver windows 10, designjet 120 driver windows 10, designjet 500ps driver windows 10

In others, the DJ 800 driver failed altogether and the DJ 500 driver had to be used, which still was not straightforward.. Tips for better search results • Ensure correct spelling and spacing - Examples: 'paper jam' • Use product model name: - Examples: laserjet pro p1102, DeskJet 2130 • For HP products a product number.. This beggs the question why, with everything else being equal, is more memory required when printing in Windows 10 than Windows 7? Also, if the 800 driver 'works' with W10, why isn't it available for download from HP when W10 is selected as the OS, along with suggestions to use bitmap printing and/or upgrade the RAM.. Yes, already used that on Windows 7 with the 500 driver and that overcame the Out of Memory problem.. OS Date added File size File name Down loads Download link; Windows Server 2003 64 bit / Vista 64 bit / XP 64 bit: 26 Feb 2014: 28.. When the printer is shared from a server, the driver sometimes has to be installed locally, then the shared printer installed and finally the local printer deleted in order to leave the shared printer working.

#### hp designjet 500 drivers windows 10

I have now done some tests with Windows 10 and found that even the original 800 driver works if bitmap printing is selected.. I did upgrade the DJ 800 RAM to 192MB and this meant that bitmap printing could be turned off.. 6 MB: hpdesign7e exe: 515: Download: Windows Server 2003 64 bit / Vista 32 & 64 bit / XP 64 bit.. Considering other older plotters such as the 70 and 500 are both supported under Windows 10, I find this very disappointing.

### hp designjet 510 drivers windows 10

e10c415e6f